## How to Remove DocumentServer Example Service from OnlyOffice Document Server Installation

See: https://github.com/ONLYOFFICE/DocumentServer/issues/888

Thank you CSchmidtDD Christof T. https://github.com/CSchmidtDD

InstallConfig's Note: ds:example service is NOT disabled by default, at least not in my installation on Ubuntu using the community-edition, and, apparently it is also NOT disabled when using the enterprise-edition installation guide.

CSchmidtDD's Comments: And even if it were disabled, it messes up with the nginx config by having the link to the ds-example.conf in there. The welcome page is messed up by default that way and should not be showing an "example" index.html, at least not for an "enterprise-edition."

If you installed the Document Server (any edition) and have the same problem - that being, the welcome page was the example index.html, then open a terminal or ssh remotely into your ubuntu or debian server and take the following steps offered by CSchmittDD to get rid of the example:

rm -rf /etc/onlyoffice/documentserver-example/ #Removes the whole
unnessecary "example"
rm /etc/nginx/includes/ds-example.conf #This will delete the link that
stops nginx from starting with error like you mentioned
service nginx restart #Should restart without problem
service supervisord restart #As Example-Service is gone, it will reregister to only four active packets
supervisorctl restart docservice #Restart docservice and now you can see
the green checkmark

After these steps, the OnlyOffice-Server should now show you a green checkmark on the welcome page that everything is running correctly.

Hope this fixes your problem(s).

From:

https://installconfig.com/ - Install Config Wiki

Permanent link:

 $https://installconfig.com/doku.php?id=remove\_documentserver\_example\_service\_onlyoffice\_document\_server\_installations and the property of the property of the$ 

Last update: 2023/09/14 12:40

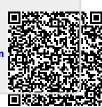